# Test of English for International Communication

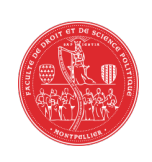

 **Fiche d'inscription** 

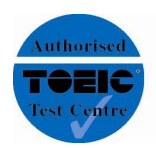

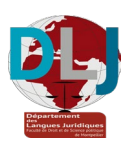

#### **Faculté de Droit et Science politique - UM Département de Langues Juridiques** (Bât 2 - 1er étage - Bureau 2.117) **14 rue Cardinal de Cabrières - 34060 Montpellier**

*Contact* : brigitte.lachoua@umontpellier.fr

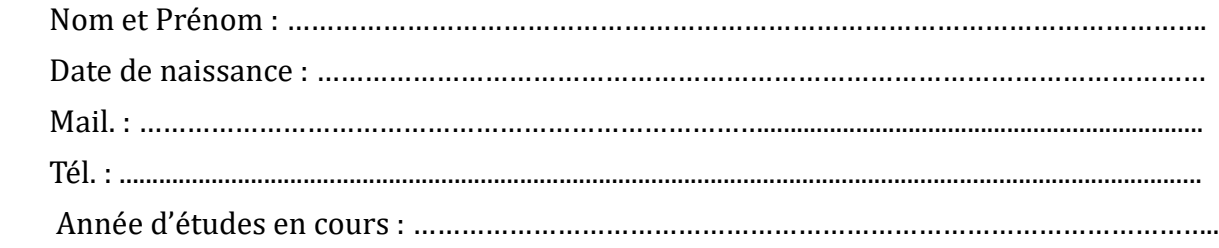

Veuillez nous faire parvenir **15 jours avant** la date choisie au Département des Langues Juridiques :

#### . La présente **fiche d'inscription**

. La **photocopie de votre carte d'étudiant** (ou la présenter lors de votre inscription)

. Un **chèque bancaire de 66€** (tarif étudiant), à l'ordre de l'Agent Comptable de l'UM

#### **Les prérequis techniques pour la passation en ligne :**

**Navigateur** : dernière version de Google Chrome.

**PC ou Mac** avec une webcam.

**Système d'exploitation nécessaire** : Microsoft Windows 8.1 ou supérieur, ou Mac OS X 10.11 ou supérieur.

**Prérequis du téléphone** : version minimum iOS 8.0 ou Android 4.1. Votre téléphone doit être connecté en Wi-Fi.

**Connexion internet** : nous recommandons fortement une connexion filaire pour plus de stabilité.

**Système audio** : vous devez utiliser les haut-parleurs de votre ordinateur. Les casques et écouteurs ne sont pas autorisés et leur utilisation entraînera une annulation de score.

## **La passation papier est plutôt réservée aux candidats en fracture numérique : Il vous sera demandé un chèque bancaire de 72€**

### **Deux dates de votre choix sont à préciser** :

- Session du :
- Session du :